## **Online Individual Certification Instructions**

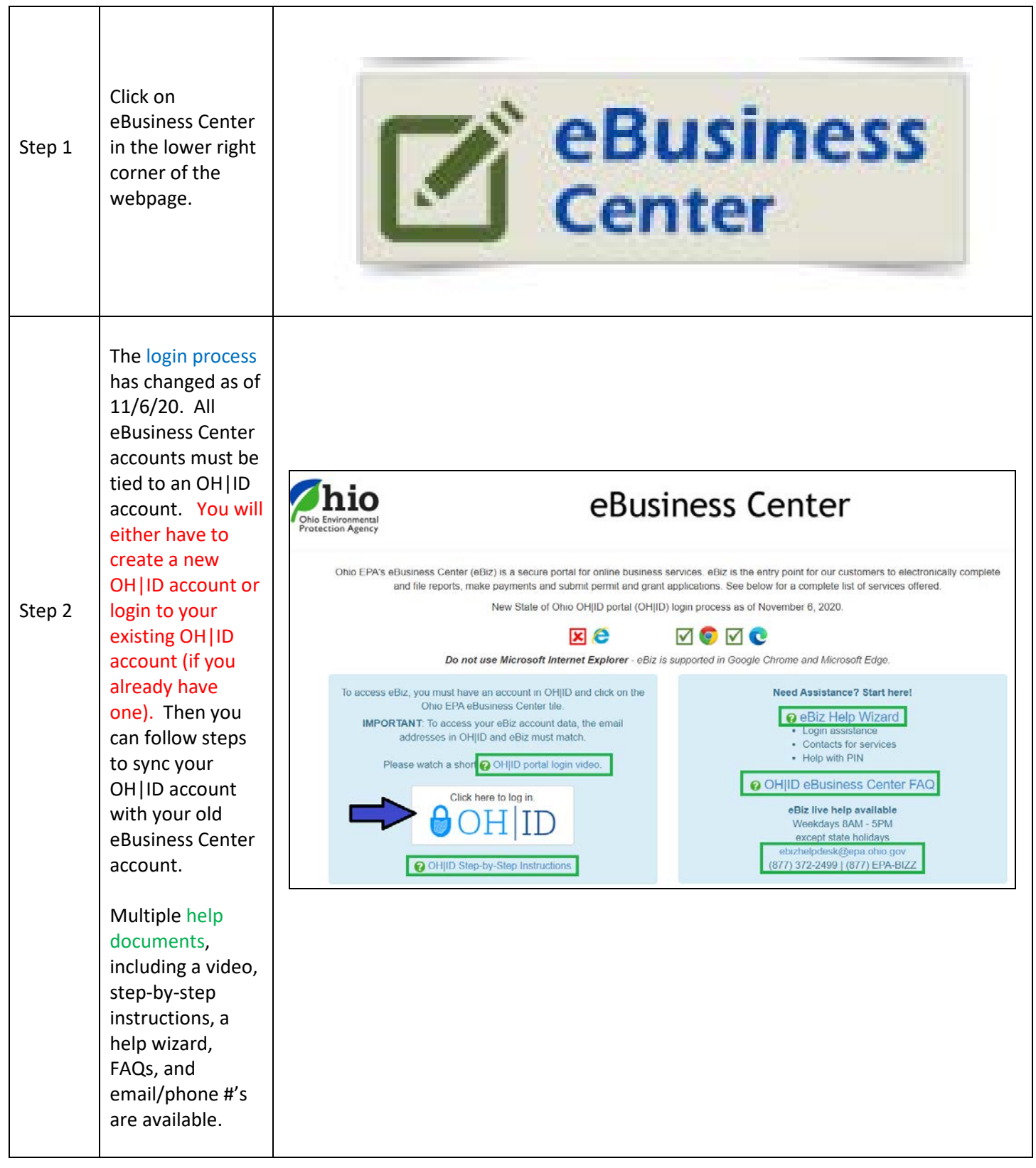

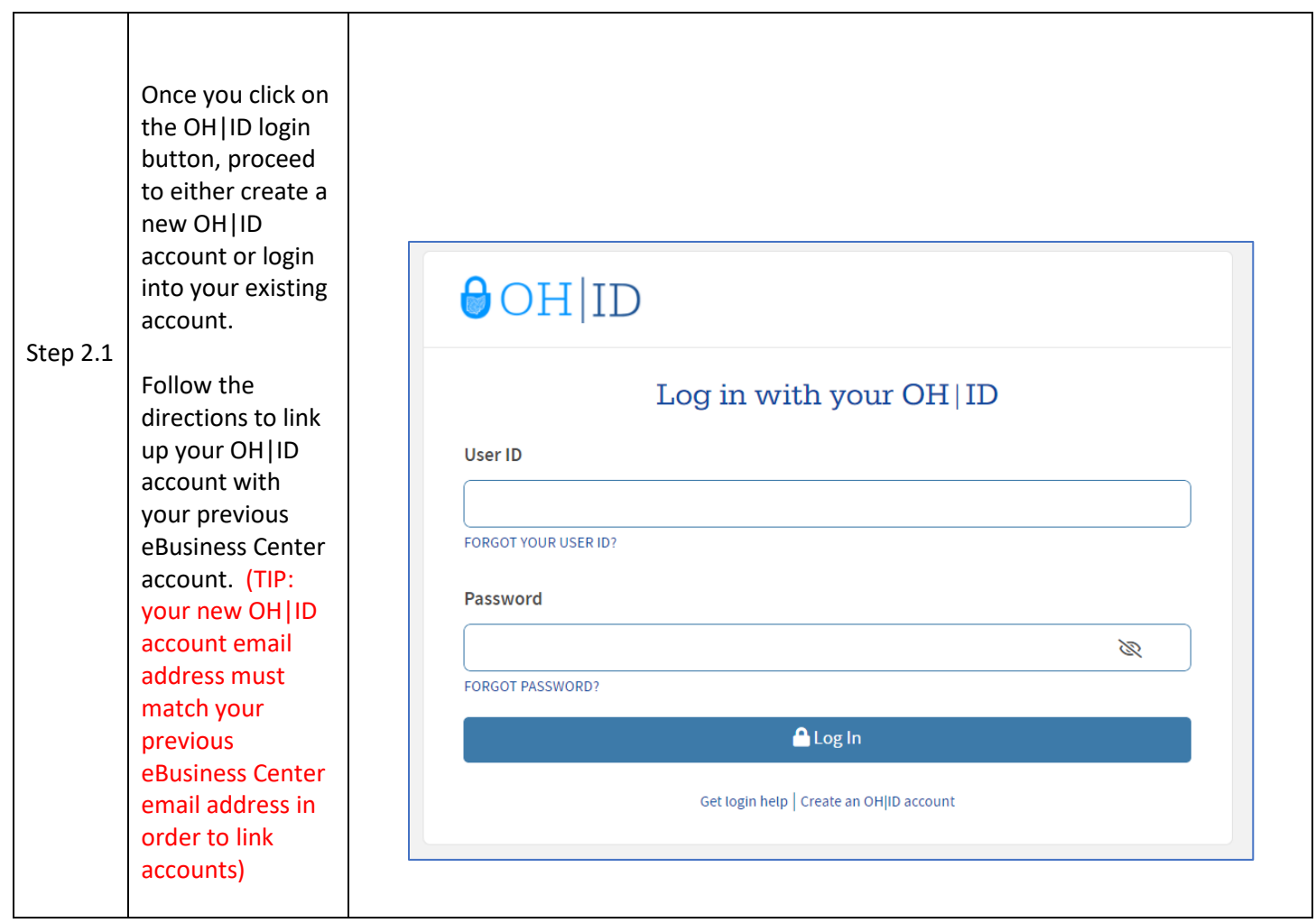

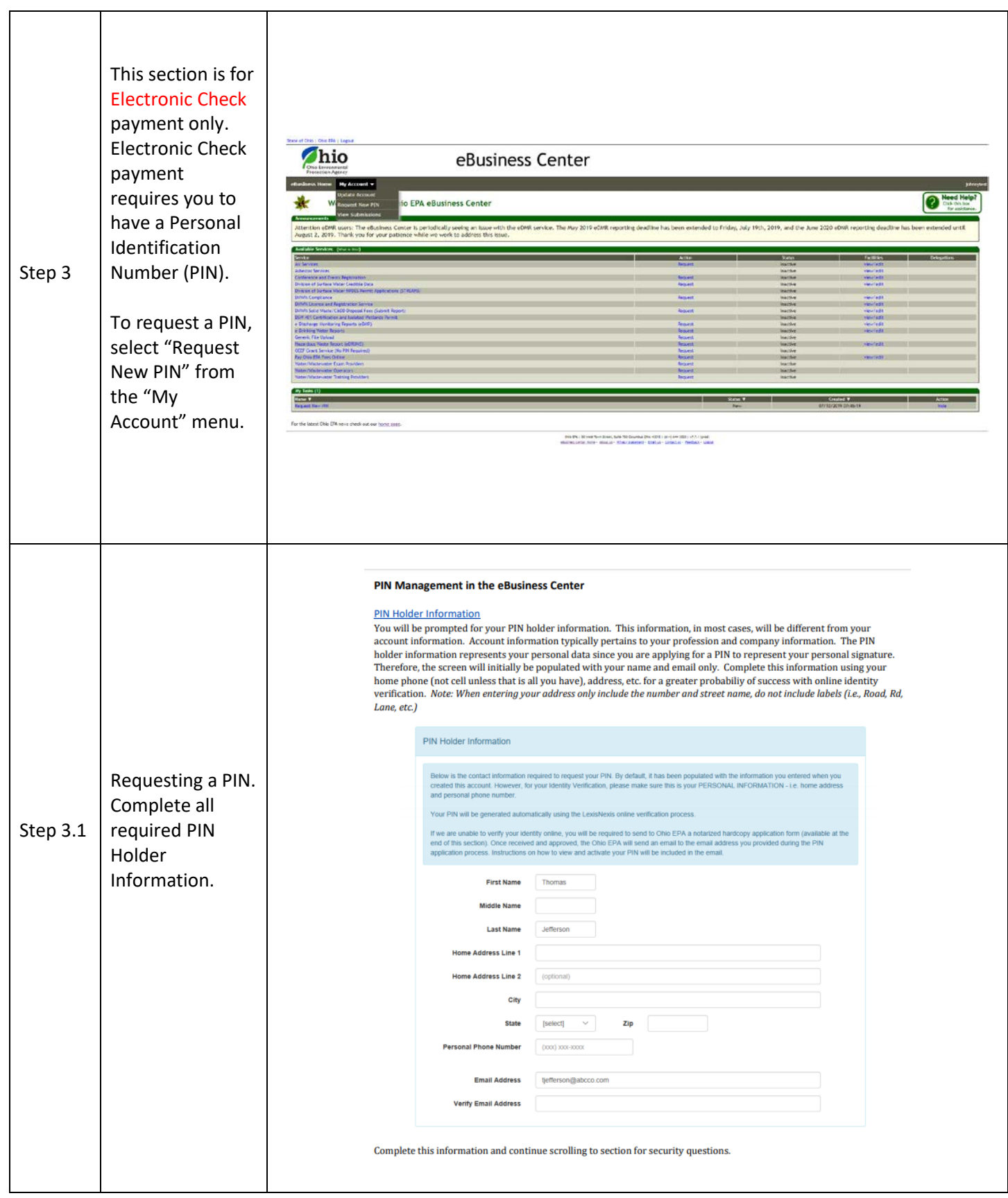

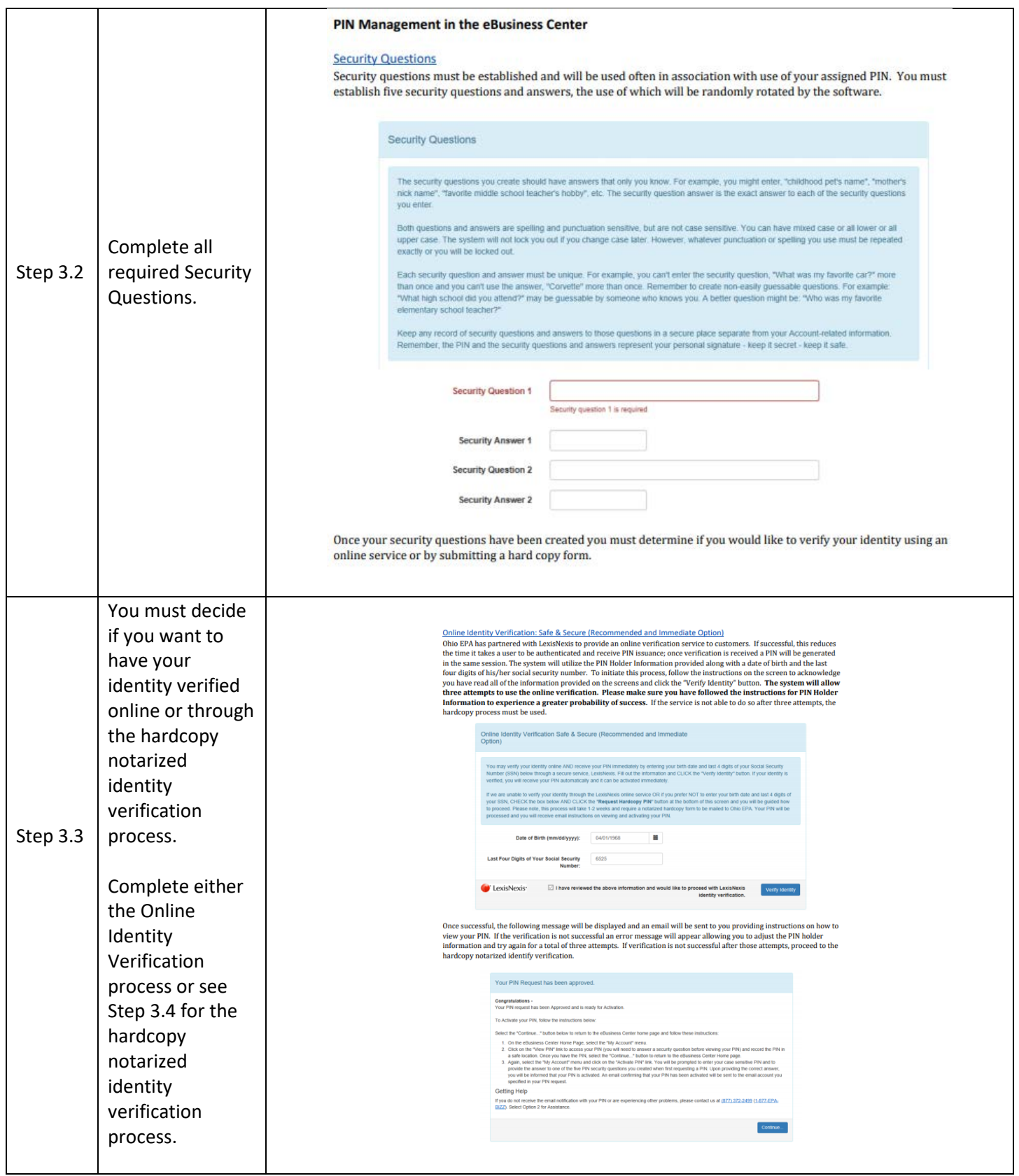

![](_page_4_Picture_52.jpeg)

![](_page_5_Picture_51.jpeg)

![](_page_6_Picture_47.jpeg)

![](_page_7_Picture_90.jpeg)

![](_page_8_Figure_0.jpeg)

![](_page_9_Picture_33.jpeg)

![](_page_10_Picture_65.jpeg)

![](_page_11_Picture_108.jpeg)

![](_page_12_Picture_125.jpeg)

![](_page_13_Picture_140.jpeg)

![](_page_14_Picture_45.jpeg)

![](_page_15_Picture_64.jpeg)

![](_page_16_Picture_51.jpeg)

![](_page_17_Picture_23.jpeg)